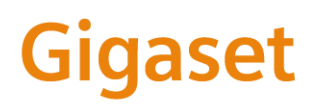

**Info Screensaver**

# **XHTML Gigaset Profile 1.0**

# **Protocol Specification**

# **Version 1.2**

**November 16, 2011** 

**© Gigaset Communications Gigaset Communications is a trademark licensee of Siemens AG.** 

# **Content**

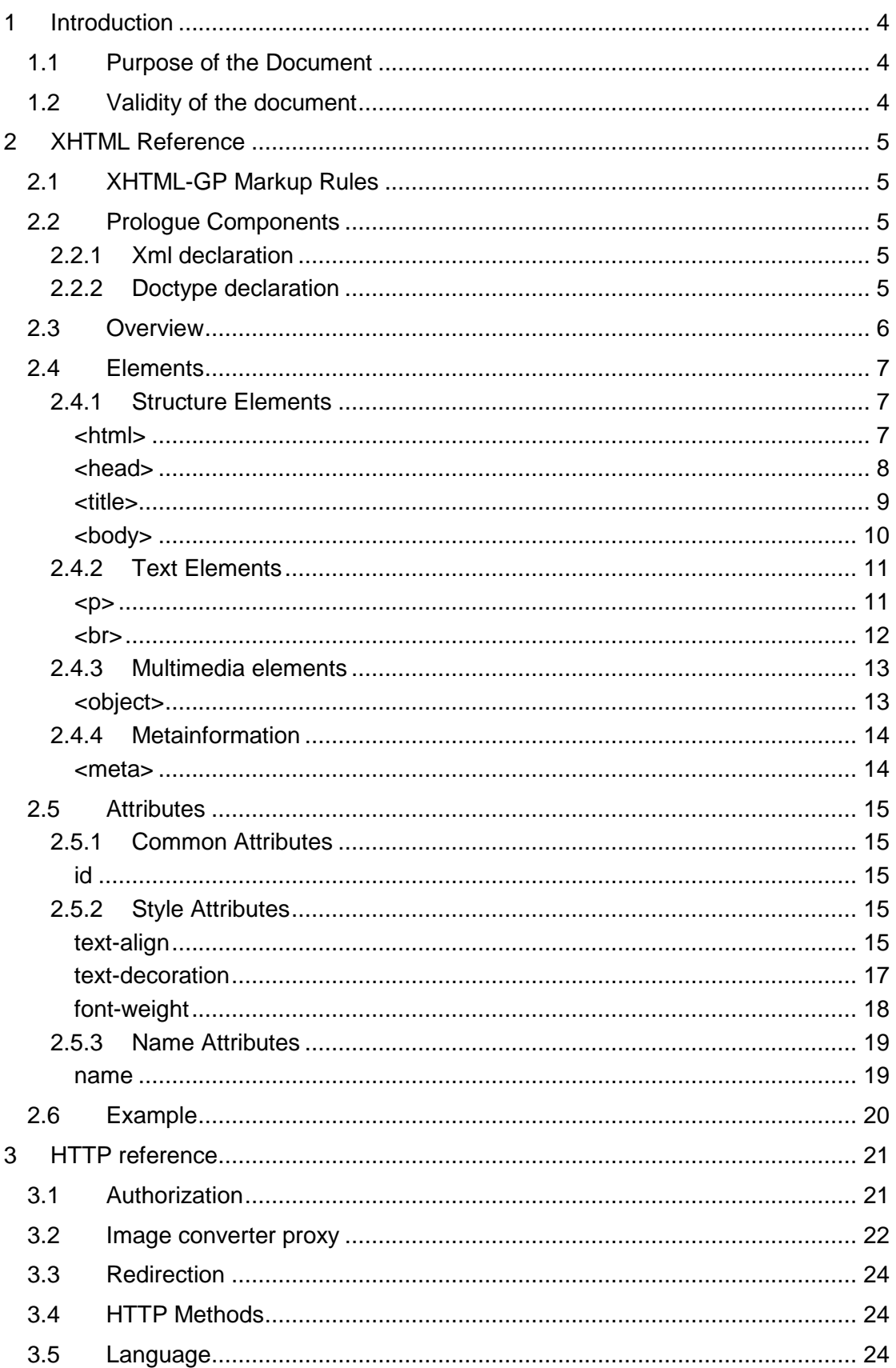

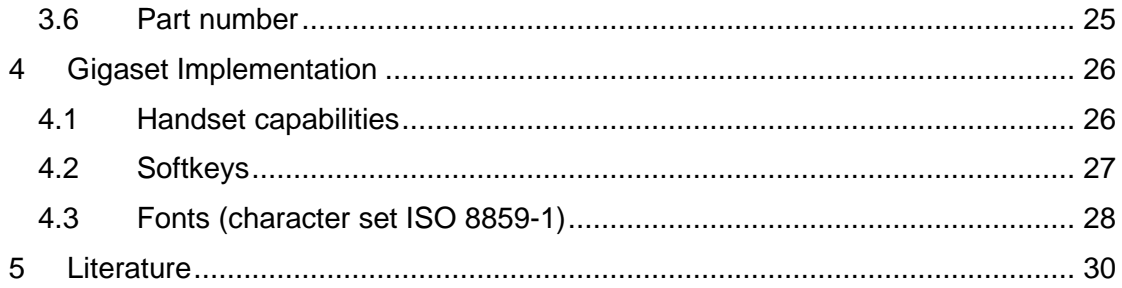

# **1 Introduction**

#### **1.1 Purpose of the Document**

The purpose of this document is to define an overview of the Gigaset Remote Application Protocol (Gigaset RAP). Since it defines a subset of XHTML-Mobile Profile (XHTML-GP) [1] elements and attributes suitable for Gigaset RAP clients, it is called XHTML Gigaset Profile (XHTML GP).

## **1.2 Validity of the document**

This document is valid for the specification of the interface to the Gigaset RAP client for the realization of Gigaset RAP services.

# **2 XHTML Reference**

## **2.1 XHTML-GP Markup Rules**

XHTML-GP is based on XHTML-MP (which is based on XHTML) and uses the same markup rules. XHTML elements consist of a start tag (which includes the element name and element attributes), element content, and an end tag arranged as follows:

<element attribute="value">element content</element>

Not all elements have attributes or content.

The following rules apply to XHTML and XHTML-GP documents:

- XHTML documents must be well formed. Because XHTML is based on XML, documents must conform to XML syntax rules.
- XHTML elements must be properly nested.
- Tags and attributes must be lowercase.
- All XHTML elements must be closed. You can use a closing slash with any empty element such as  $\text{str/s}$  or  $\text{ca}$  id="page1"/>.
- All attribute values must be enclosed in quotation marks.
- A DOCTYPE declaration is required. All examples in this book include this declaration.

#### **2.2 Prologue Components**

Each XHTML-GP document starts with a prolog. The prolog declares the language standards to which the document conforms and identifies the document's root element.

## **2.2.1 Xml declaration**

Valid XHTML-GP documents start with an XML declaration, for example:

```
<?xml version="1.0" encoding="utf-8"?>
```
This XML declaration states that the document follows the syntax of XML 1.0. This is the only XML version that is supported by the Gigaset system.

It also states that the character encoding follows the utf-8 standard. The Gigaset system support the character set ISO-8859-1, also known as "Latin 1".

## **2.2.2 Doctype declaration**

Every valid XHTML-GP document contains a DOCTYPE declaration between the XML declaration and the document's root element. The DOCTYPE declaration tells the browser which XHTML-GP document type the document conforms to and the name of the root element (for XHTML-GP, always <html>).

```
<!DOCTYPE html PUBLIC 
  "-//OMA//DTD XHTML Mobile 1.2//EN" 
  "http://www.openmobilealliance.org/tech/DTD/xhtml-
mobile12.dtd">
```
## **2.3 Overview**

The following list of elements is used in the XHTML Gigaset Profile. Other elements are silently ignored.

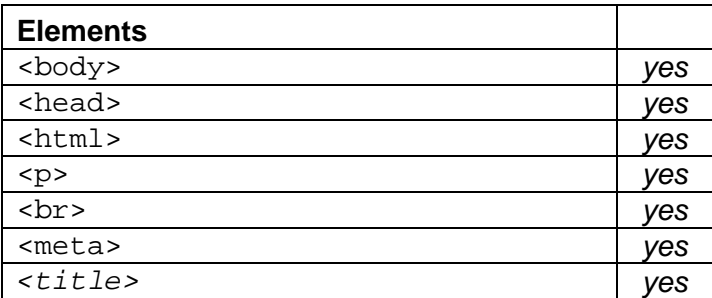

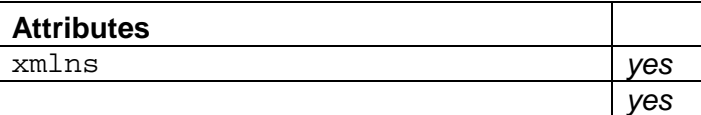

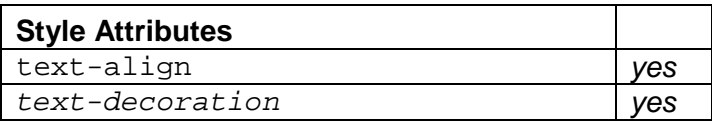

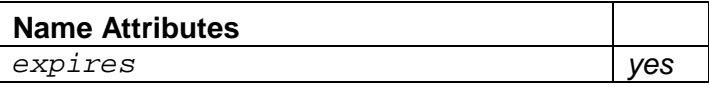

## **2.4 Elements**

## **2.4.1 Structure Elements**

#### **<html>**

The <html> element indicates the start and end of an XHTML-MP document: It is the root element for all XHTML Family Document Types.

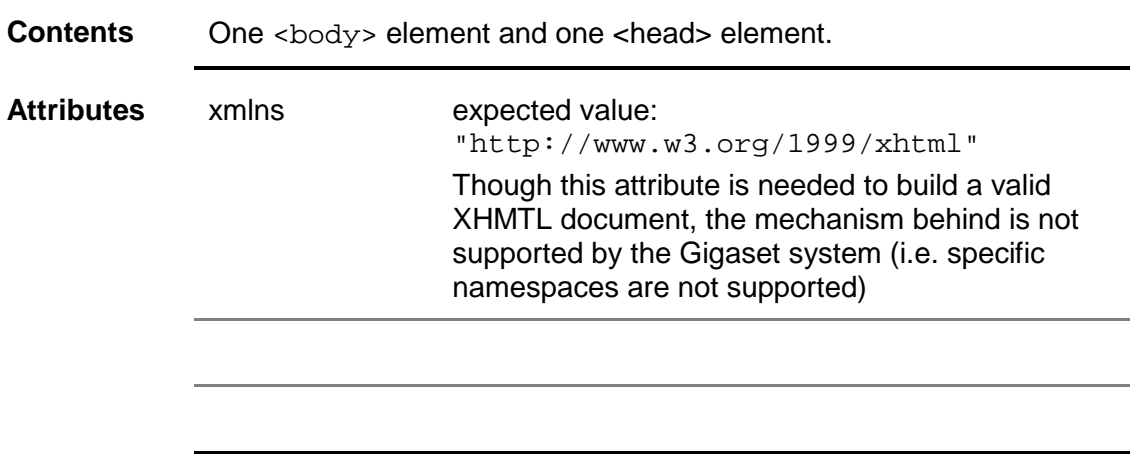

**Examples** The <html> element is shown in all examples in this document.

#### **<head>**

The head element contains information about the current document, such as its title, that is not considered document content. The default presentation of the head is not to display it.

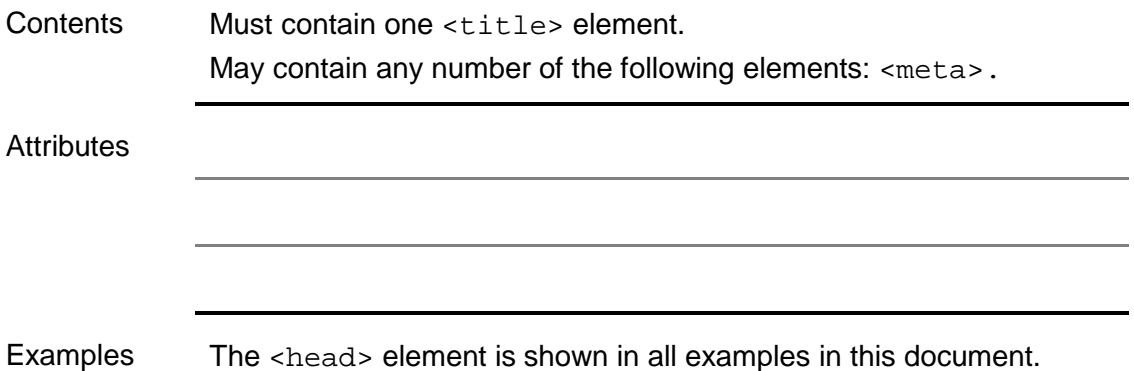

## **<title>**

Every XHTML document must have a <title> element in the <head> section. The title element is used to identify the document.

#### **Gigaset limitations:**

The title element is not shown on the display.

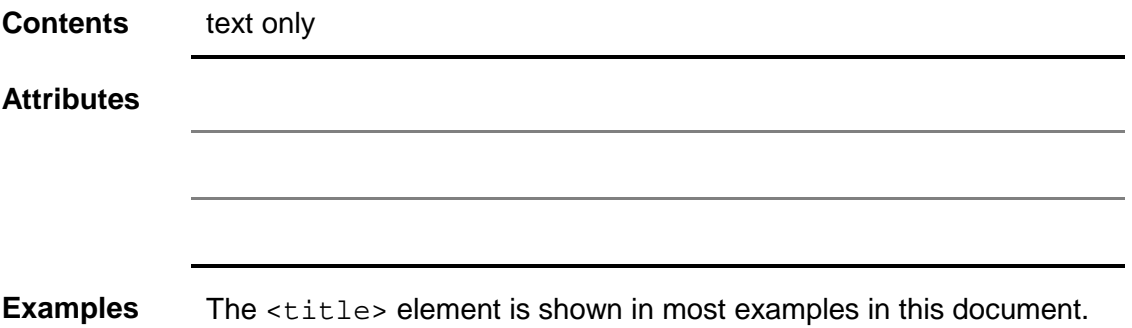

## **<body>**

The <body> element contains the elements, text, images, and other content that make up the main body of the document. The <body> element is contained in the root element (<html>).

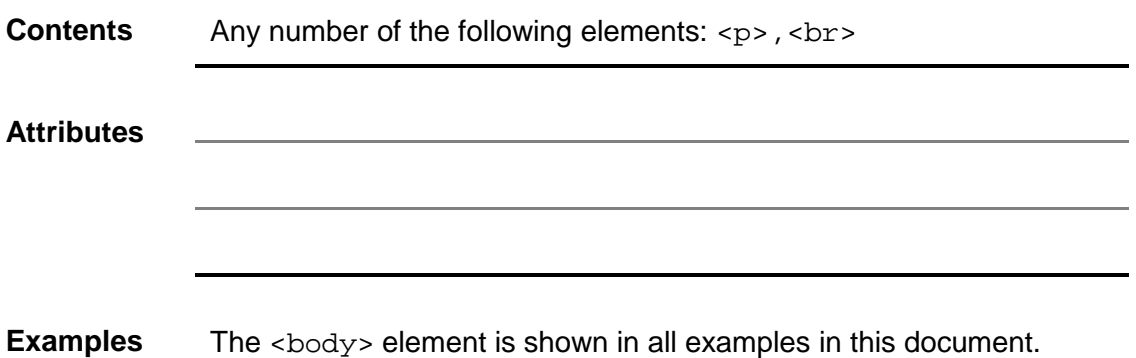

## **2.4.2 Text Elements**

#### **<p>**

All text must be defined in paragraphs.

#### **Gigaset limitations:**

Up to 44 characters. Due to the use of proportional font in the Gigaset handsets, the number of displayed characters is likely < 44. No checking of text length (some text will be cut by the handset "Long Tex...").

Up to three paragraphs with different alignments are possible in one display line (additional paragraphs will overwrite the existing ones)

No linebreak will be added after  $\langle p \rangle$ . You need an  $\langle b \rangle$  to get into the next line! Consecutive  $<sub>2</sub>$  without  $<sub>2</sub>$  will be generated in the same line.</sub></sub>

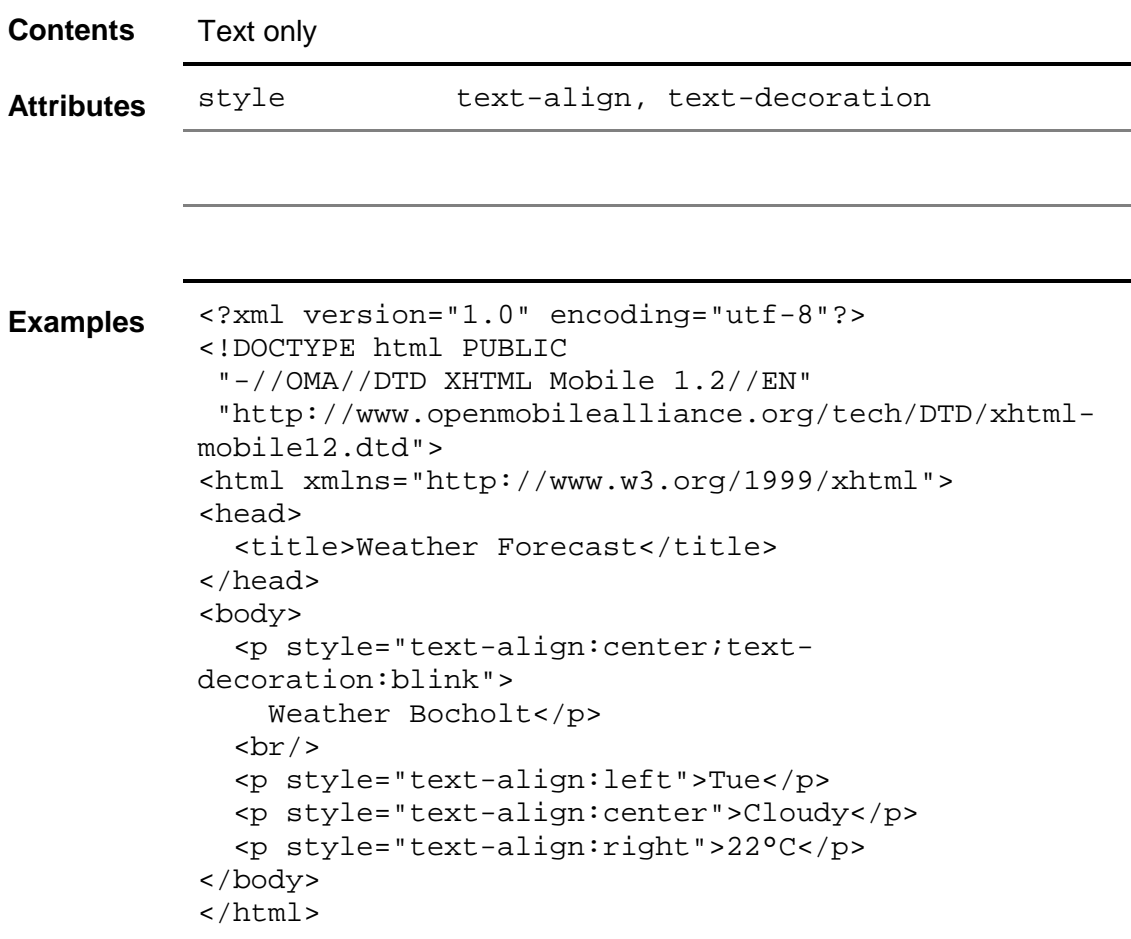

#### **<br>**

Moving to the next line with <br/> <br/>kor>>>>> conly allowed in <br/> <br/>body> tag, nested <br/> <br/>kor>>>>>> are ignored

#### **Gigaset limitations:**

<br> MUST be written as <br/> (non fatal, device will skip <br>...</br> and its content)

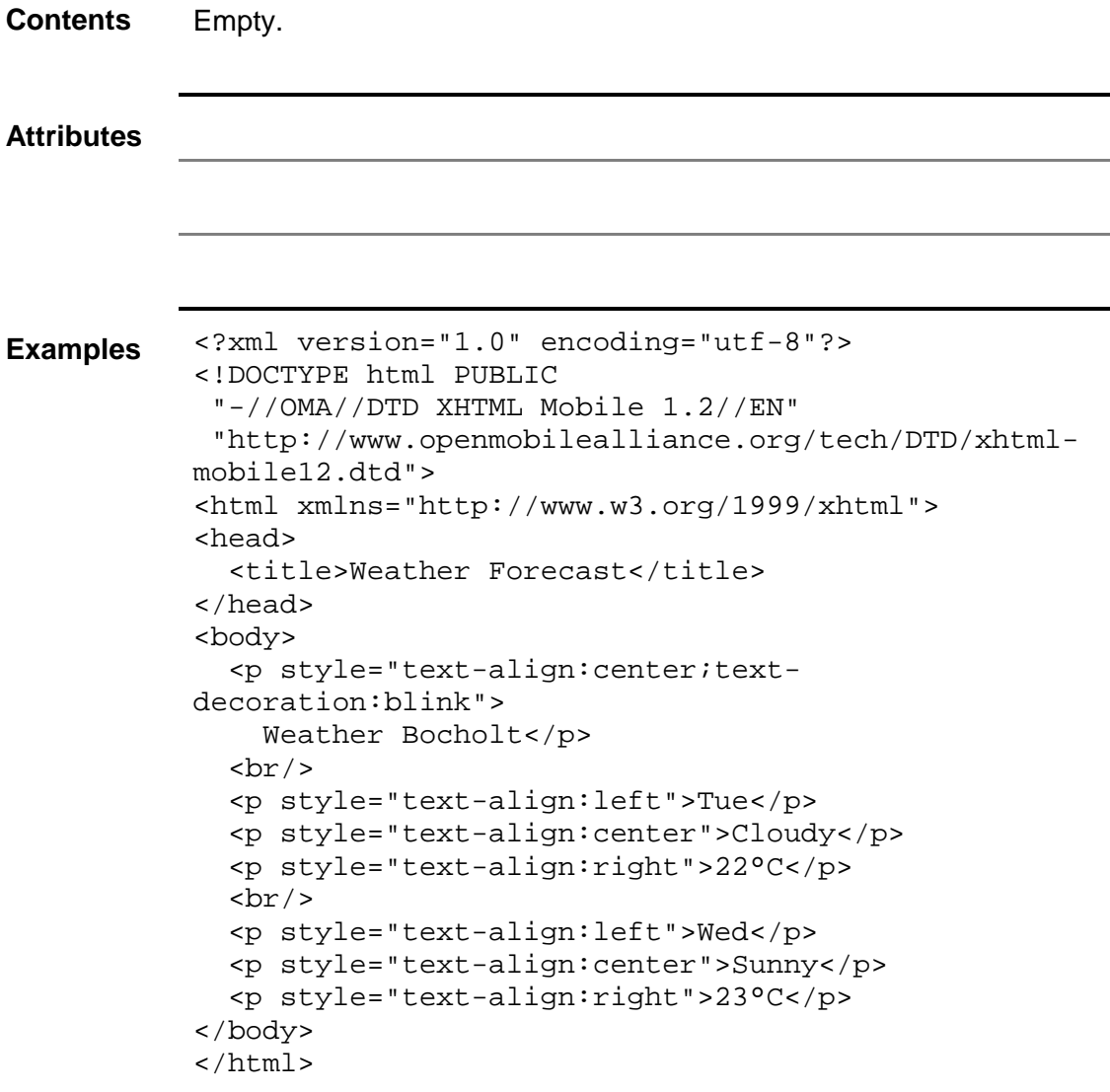

# **2.4.3 Multimedia elements**

# **<object><sup>1</sup>**

#### **Gigaset limitations:**

none

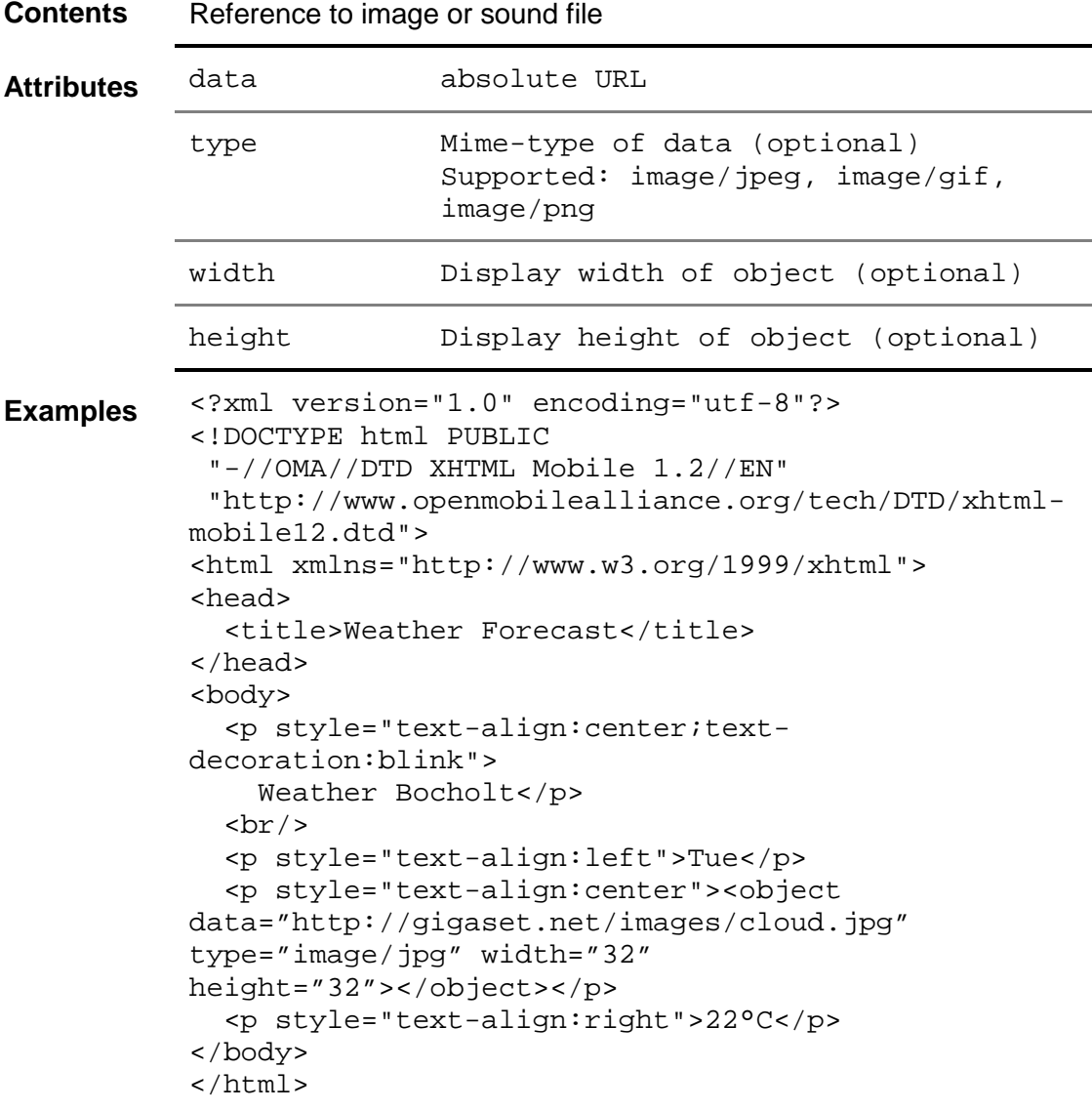

 $1$  Tag reserved for future use. This tag is not supported by current Gigaset devices and will be silently ignored.

## **2.4.4 Metainformation**

#### **<meta>**

The <meta> element contains metainformation about a document. Examples of metainformation are directions indicating how long the browser should cache the document, keywords or descriptions for search engines, or details about the creator and version of a document.

The <meta> element is contained in the <head> element; it is not displayed.

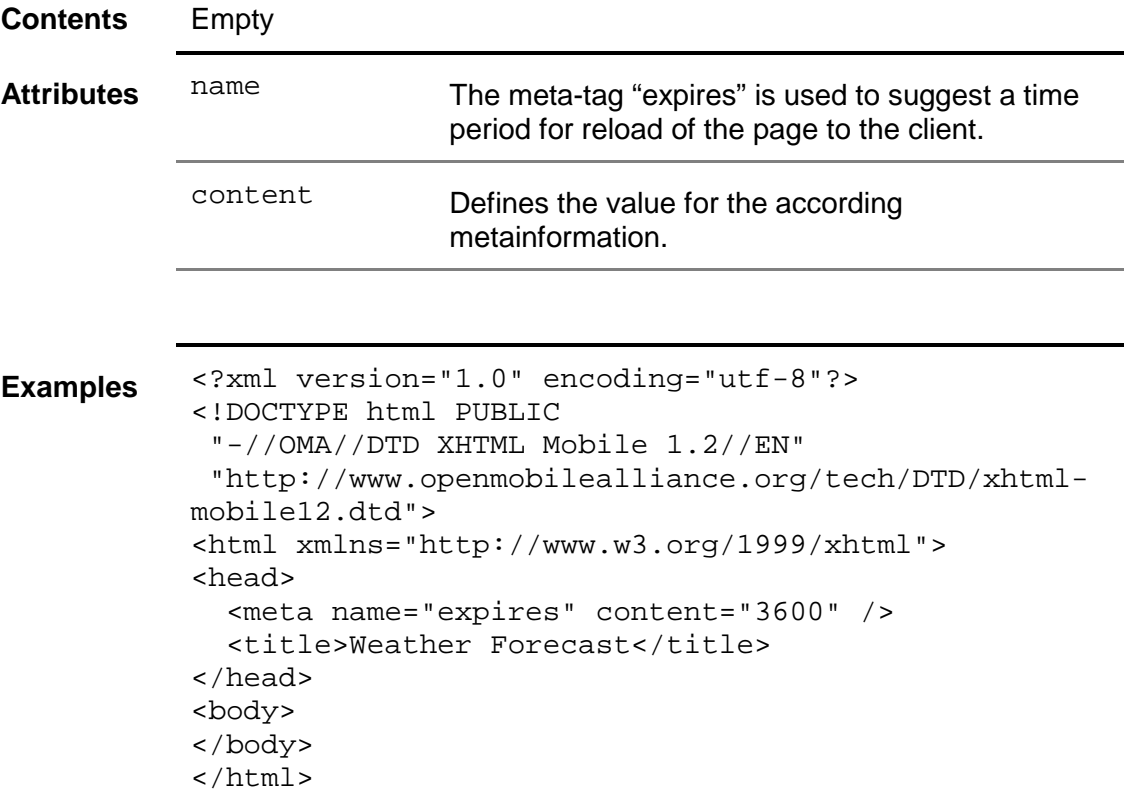

## **2.5 Attributes**

## **2.5.1 Common Attributes**

**id** 

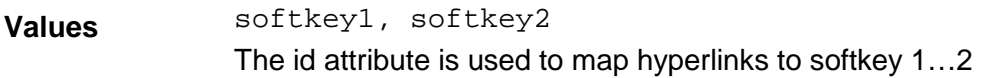

#### **Default Value**

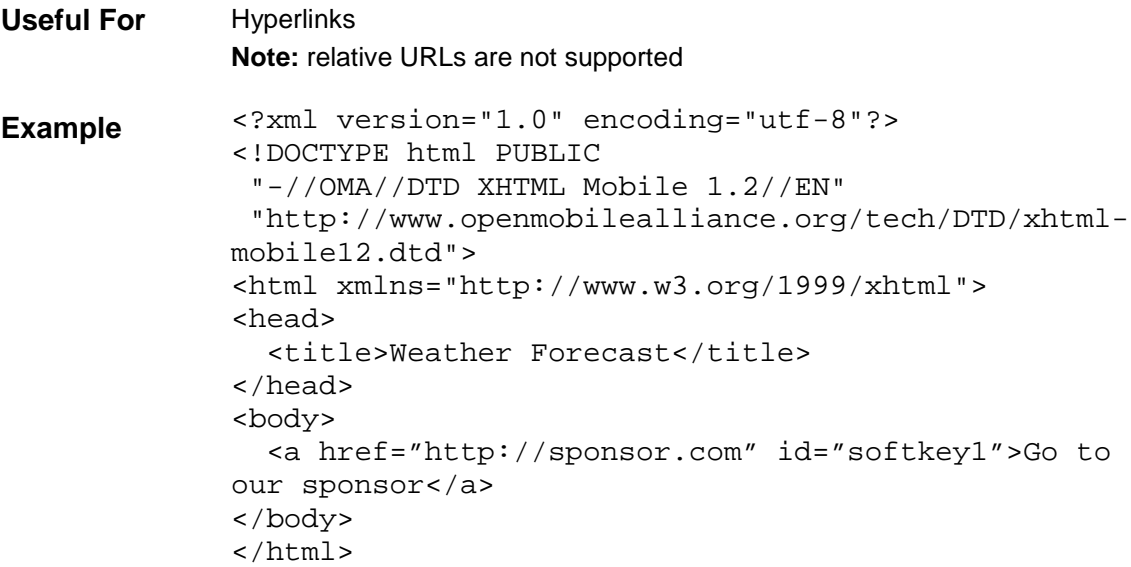

## **2.5.2 Style Attributes**

The Gigaset RAP support only inline styles, no cascading style sheets are supported. No css-stylesheets are used; all style attributes are to be inline in the XHTML file.

## **Text properties**

## **text-align**

Sets the horizontal alignment of lines of text.

**Values** left, right, center

**Default Value** left

**Useful For** Block elements.

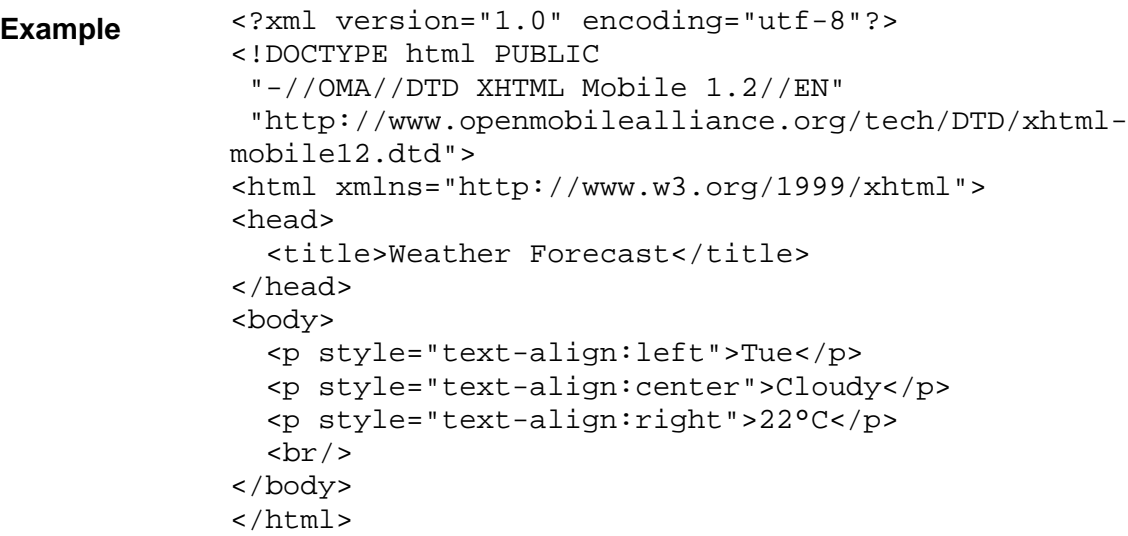

## **text-decoration**

Sets blinking of text.

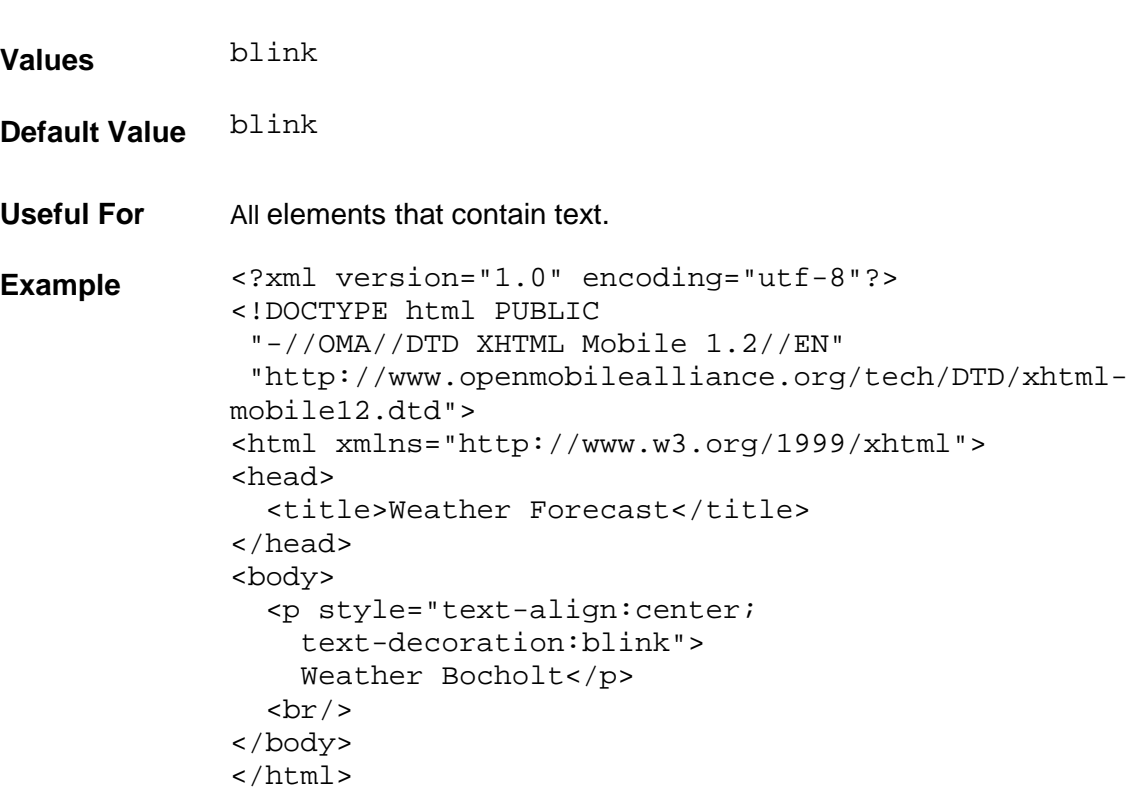

# **font-weight**

Sets weight of text.

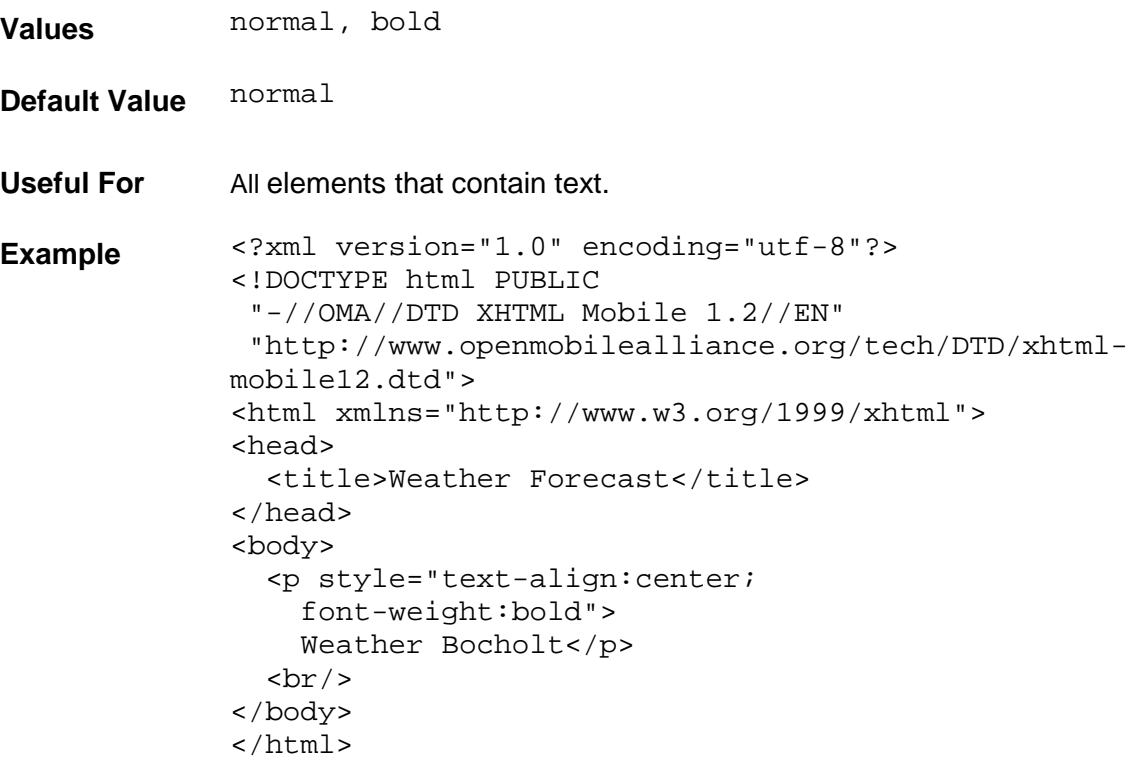

# **2.5.3 Name Attributes**

#### **name**

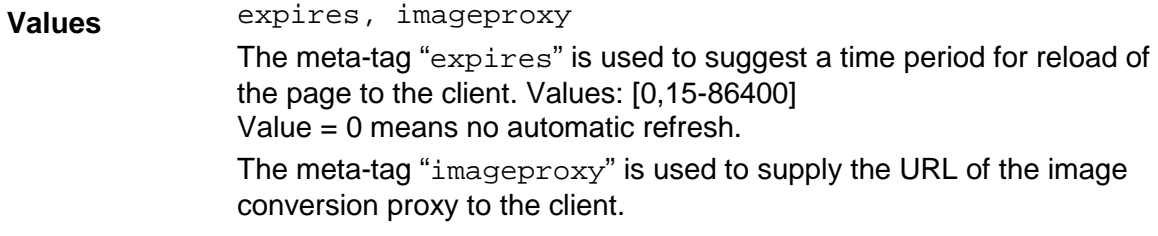

## **Default Value**

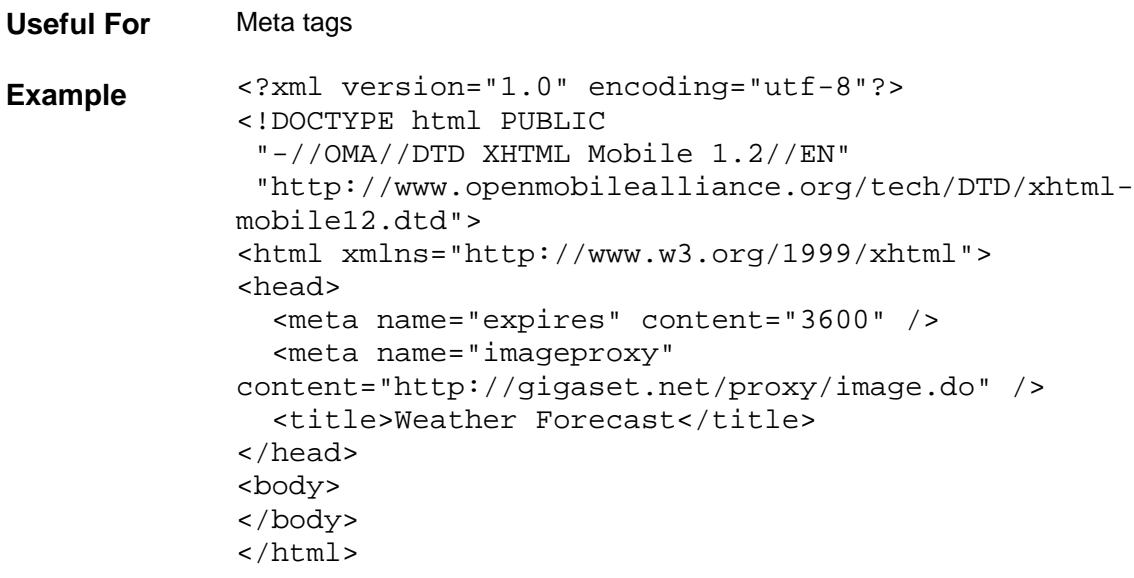

## **2.6 Example**

This is an example:

```
<?xml version="1.0" encoding="utf-8"?> 
<!DOCTYPE html PUBLIC 
  "-//OMA//DTD XHTML Mobile 1.2//EN" 
  "http://www.openmobilealliance.org/tech/DTD/xhtml-
mobile12.dtd"> 
<html xmlns="http://www.w3.org/1999/xhtml"> 
<head> 
   <meta name="expires" content="3600" /> 
   <title>Weather Forecast</title> 
</head> 
<body> 
   <p style="text-align:center;text-decoration:blink"> 
     Weather Bocholt</p> 
  br/ <p style="text-align:left">Tue</p> 
   <p style="text-align:center">Cloudy</p> 
   <p style="text-align:right">22°C</p> 
  br/ <p style="text-align:left">Wed</p> 
   <p style="text-align:center">Sunny</p> 
   <p style="text-align:right">23°C</p> 
  br/ <p style="text-align:left">Thu</p> 
   <p style="text-align:center">Cloudy</p> 
   <p style="text-align:right">21°C</p> 
  br/ <p style="text-align:left">Fri</p> 
   <p style="text-align:center">Sunny</p> 
   <p style="text-align:right">24°C</p> 
  br/</body> 
</html>
```
# **3 HTTP reference**

## **3.1 Authorization**

Authorization is done directly at the first request sent to the HTTP-server. The server responds with "401 Unauthorized" and sends the authentication data to the client. The request has to be repeated, extended with authentication data (see examples).

In the following requests the client can directly use these authentication data, until it has expired (after a fixed timeout, typically 1 hour). After that time HTTP-server will again respond with "401 Unauthorized" and send new authentication data to the client.

The "User-Agent" field can be used to identify different client types.

```
GET
http://www.snip.siemens.com/snipservlet.do?command=………HTTP/1.1 
User-Agent: SNIP_CLIENT/1.0 
Host: www.snip.siemens.com 
HTTP/1.1 401 Unauthorized 
WWW-Authenticate:Digest realm="snip.siemens.com", 
  nonce="2356561841-9a875d65f56d5c6b45a6d5d56b45a5d4", 
  qop="auth,auth-int" 
GET 
http://www.snip.siemens.com/snipservlet.do?command=………HTTP/1.1 
User-Agent: SNIP_CLIENT/1.0 
Host: www.snip.siemens.com 
Authorization:Digest username="snip@snip.siemens.com", 
  realm="snip.siemens.com", 
  nonce="2356561841-9a875d65f56d5c6b45a6d5d56b45a5d4", 
  uri="/snipservlet.do?command=………", 
  qop="auth",nc="00000001",cnonce="78F86D5A", 
  response="565a6d5455f6a45c55b6d5a45f5c5b51", 
  opaque="" 
HTTP/1.1 200 OK 
Content-Type: text/xml; charset=utf-8
```
...

#### **3.2 Image converter proxy**

For conversion of jpg, gif, png images contained in XHTML-GP pages to the Gigaset internal fnt format, a proxy service is used.

This proxy is accessed in the following way:

```
GET http://gigaset.net/proxy/image.do?data="<absolute-image-
ur]>"
```
The output of this request is the image in fnt-format

#### **3.2.1 Compression**

Compression parameters can be added to the URL. If no compression parameters are added, the image is sent uncompressed.

- $a=N$ : set compression mode  $0 =$  fast,  $1 =$  normal default: 1 (normal)
- d=N: Sets Dictionary size [0, 30], default: 23 (8MB) The maximum value for dictionary size is  $1 GB = 2<sup>1</sup>30$  bytes. Dictionary size is calculated as DictionarySize = 2^N bytes. For decompressing file compressed by LZMA method with dictionary size  $D = 2^N$  you need about D bytes of memory (RAM).
- fb=N: set number of fast bytes [5, 273], default: 128 Usually big number gives a little bit better compression ratio and slower compression process.
- lc=N: set number of literal context bits [0, 8], default: 3 Sometimes lc=4 gives gain for big files.
- lp=N: set number of literal pos bits [0, 4], default: 0 lp switch is intended for periodical data when period is equal 2^N. For example, for 32-bit (4 bytes) periodical data you can use lp=2. Often it's better to set lc0, if you change lp switch.
- pb=N: set number of pos bits [0, 4], default: 2 pb switch is intended for periodical data when period is equal 2^N.
- mf=MF ID: set Match Finder. Default: bt4. Algorithms from hc\* group doesn't provide good compression ratio, but they often works pretty fast in combination with fast mode (-a0).

Memory requirements depend from dictionary size (parameter "d" in table below).

MF\_ID Memory Description bt2 d \* 9.5 + 4MB Binary Tree with 2 bytes hashing. bt3 d \* 11.5 + 4MB Binary Tree with 3 bytes hashing. bt4 d \* 11.5 + 4MB Binary Tree with 4 bytes hashing. hc4 d \* 7.5 + 4MB Hash Chain with 4 bytes hashing.

## **3.3 Redirection**

The Gigaset system supports temporary redirection.

## **3.4 HTTP Methods**

The Gigaset system always uses the 'GET' method.

## **3.5 Language**

The language of the handset is added to the HTTP request in the following way: http://192.168.2.169/rap/weather.html?g\_lang=2

The application running on the webserver can then return different XHTML pages for different  $q$  lang values.

List of supported languages:

- 0 undefined
- 1 US
- 2 German
- 3 English International
- 4 Spanish
- 5 Portuguese
- 6 Scandinavia
- 7 Italian
- 8 Greek
- 9 French
- 10 Dutch
- 11 Norwegian
- 12 Danish
- 13 Swedish
- 14 Finnish
- 15 Czech
- 16 Turkish
- 17 Polish
- 18 Canadian French
- 19 Mexican Spanish
- 20 Brasilien Portuguese
- 21 Numeric
- 22 Slovakian
- 23 reserved
- 24 reserved
- 25 Hungarian
- 26 Croatian
- 27 Slovenian
- 28 Romanian
- 29 Serbian
- 30 Bulgarian

## **3.6 Part number**

The part number of the Gigaset device is added to the HTTP request in the following way:

```
http://192.168.2.169/rap/weather.html?g_pnr="S30852-S1713-
B121-9''
```
The application running on the webserver can then return different XHTML pages for different g\_pnr values.

# **4 Gigaset Implementation**

## **4.1 Handset capabilities**

The Gigaset handsets provide a graphical display with 6 lines, each line is 128 pixels wide. Since the used font is a proportional font, the number of characters per line varies from 11 to 42 characters ('m'=11 pixels to 'l'=3 pixels)

The XHTML-GP 1.0 protocol is supported by the handsets SL37H and S67. Though the handsets have different number of display lines (the SL37H has 6 lines, the S67 has 8 lines), no distinction of the handset type is made by the protocol. For compatibility reasons, both handsets are able to handle more lines, whereas the following rules apply:

- the first lines of the XHTML-GP page are presented in the first display lines
- the last line of the XHTML-GP page is presented in the last display line.
- the last display line uses the bold font
- If the number of lines of the XHTML-GP page exceeds the number of display lines, all three alignments of the last line should be defined in the order from left to right, i.e. at least one character (e.g. ' ') for each alignment should be set.

#### Example:

```
<html> 
... 
 <body> 
  <!—- the first lines go here 
   ... 
  <!—- this is the last line 
  <p style="text-align:left"> </p> 
  <p style="text-align:center">have a nice day</p> 
  <p style="text-align:right"> </p> 
</body> 
</html> 
                Bocholt
            Tue. 11/24°C
                                              Bocholt
                                          Tue. 11/24°C
      S67 SL37H
```
partly cloudy lWed 13/25°C clear Thu 15/28°C sunny **have a nice day** 

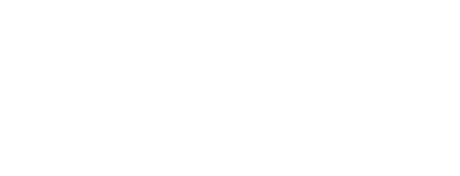

partly cloudy lWed 13/25°C clear **have a nice day** 

## **4.2 Softkeys**

Gigaset handsets provide up to 4 softkeys that can be used to activate hyperlinks. Those hyperlinks MUST be tagged with the attribute 'id="<softkey>"' where <softkey> is the text string "softkey1" to "softkey4"

```
<a href="<URL>" id="softkey1">SK1</a>
```
# **4.3 Fonts (character set ISO 8859-1)**

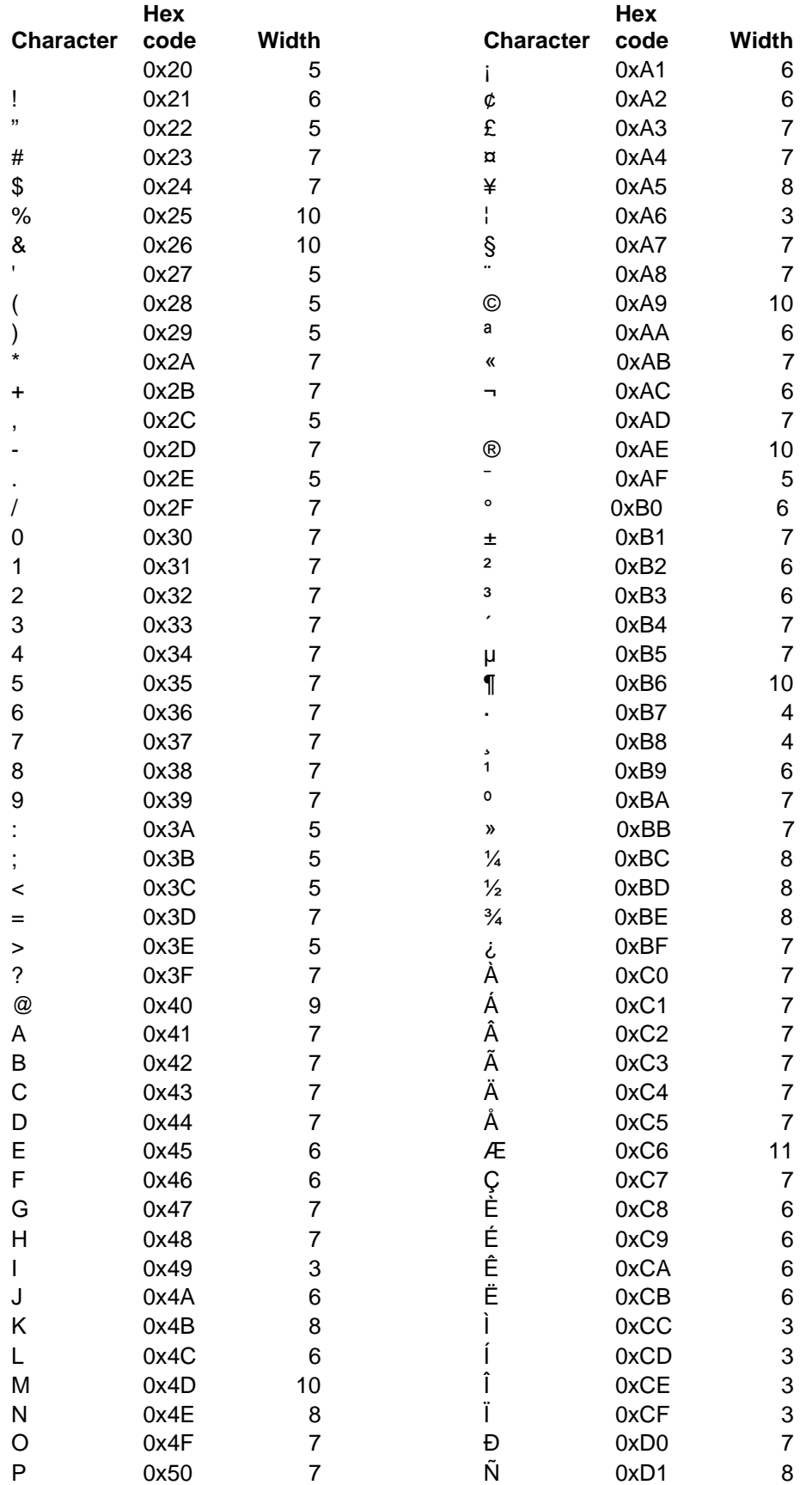

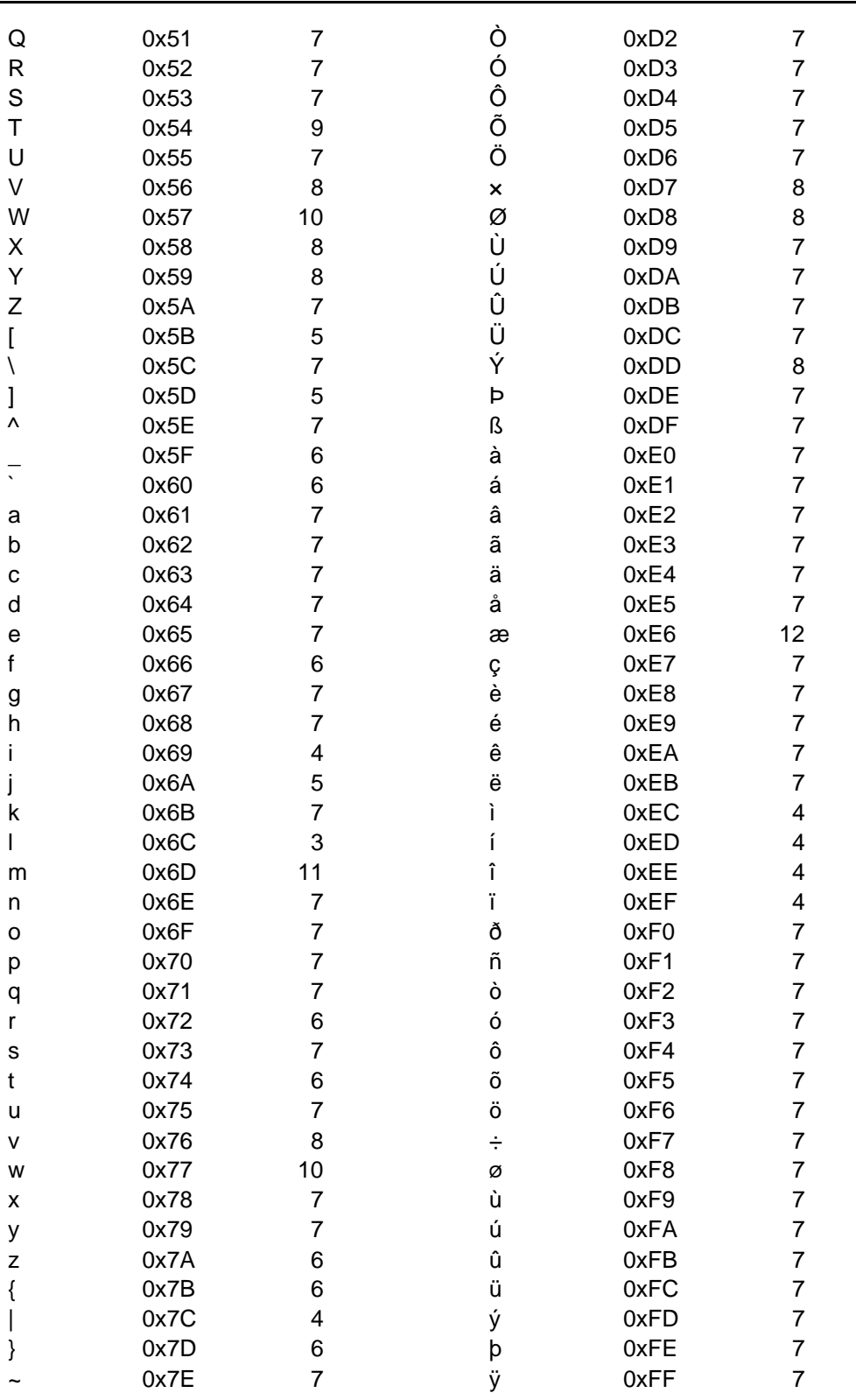

# **5 Literature**

- [1] http://member.openmobilealliance.org/ftp/public\_documents/bac/MAE/Permanent \_documents/OMA-XHTMLMP-V1\_2-20041222-D.zip
- [2] http://www.w3.org/TR/xhtml2
- [3] http://www1.wapforum.org/tech/terms.asp?doc=WAP-268-WTAI-20010908-a.pdf